# **Orange GDEP**

# Protokol GDEP

[Podporované typy a verzie zariadení](#page-0-0)  [Konfigurácia komunikanej linky](#page-1-0) [Konfigurácia komunikanej stanice](#page-1-1) [Konfigurácia meraných bodov](#page-2-0)  [Literatúra](#page-5-0) [Zmeny a úpravy](#page-5-1) [Revízie dokumentu](#page-5-2)

# <span id="page-0-0"></span>**Podporované typy a verzie zariadení**

Protokol GDEP (Game Data Exchange Protocol) je implementovaný vo verzii 2.4 (aktuálne k 05/2006). Protokol slúži na posielanie a prijímanie SMS a MMS správ, spracovanie WAP požiadaviek a hranie SMS hier.

Protokol je postavený na štandardoch TCP, HTTP (resp. HTTPS) a XML. Úastníkmi komunikácie sú GAP server (GAme Platform) na strane Orange a aplikácia (D2000 KOM proces).

Implementácia v D2000 podporuje nasledovné správy protokolu:

#### **Tab. . 1**

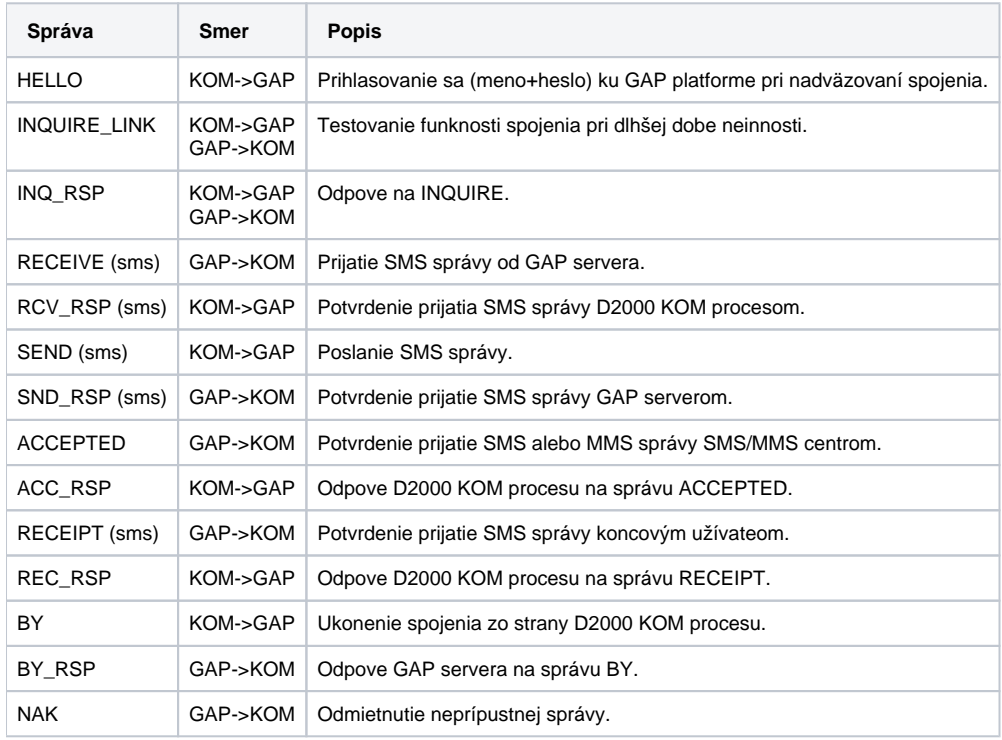

Nasledovné správy protokolu NIE SÚ v aktuálnej verzii implementované:

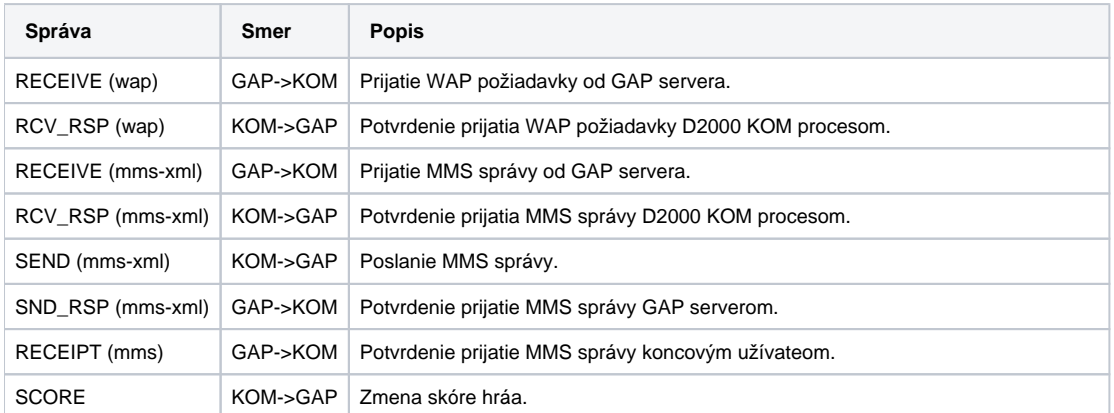

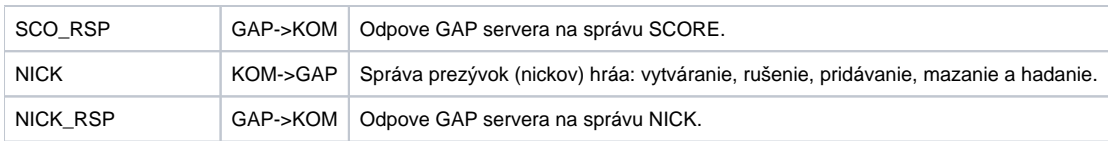

# <span id="page-1-0"></span>**Konfigurácia komunikanej linky**

Kategória komunikanej linky: [TCP/IP-TCP](https://doc.ipesoft.com/pages/viewpage.action?pageId=42703641) TCP Parametre:

- Host: String max. 80 znakov meno servera vo formáte INET (meno alebo íselná adresa a.b.c.d).
- Port: íslo TCP portu (1 až 65535).
- íslo linky: Nepoužité, zadajte ubovoné íslo.

**Poznámka:** Protokol GDEP je postavený nad HTTP alebo HTTPS protokolom. D2000 KOM proces neobsahuje HTTPS komunikáciu - táto je riešená modulárne pomocou programu [stunnel.](http://www.stunnel.org) Program stunnel je schopný zabali do SSL vrstvy klientskú aj serverovskú as komunikácie. Keže GDEP protokol vyžaduje na oboch stranách (GAP server aj D2000 KOM) implementáciu klienta aj servera, je nutné spusti dva stunnel procesy:

- jeden v serverovskom móde, ktorý bude aka na pripojenie sa GAP servera a po spracovaní SSL vrstvy dáta prepošle na dohodnutý port, na ktorom aká D2000 KOM ako GDEP server (vi parameter [Server Port](https://doc.ipesoft.com/pages/viewpage.action?pageId=17273369#OrangeGDEP-sp)),
- alší v klientskom móde, ktorý aká na dohodnutom porte. K nemu sa pripojí D2000 KOM (klientska as) a po zabalení dát do SSL vrstvy ich stunnel pošle na zadefinovaný cieový poíta a port (serverovský port GAP servera). Preto bude v parametri **Host** zrejme uvedený localhost a v parametri **P ort** uvedený port, na ktorom aká stunnel proces v klientskom móde.

## <span id="page-1-1"></span>**Konfigurácia komunikanej stanice**

Komunikaný protokol: **GDEP** Adresa stanice: nepoužitá

**Poznámka:** Na linke musí by PRESNE JEDNA komunikaná stanica.

# Parametre protokolu stanice

Môžu by zadané nasledovné parametre protokolu stanice:

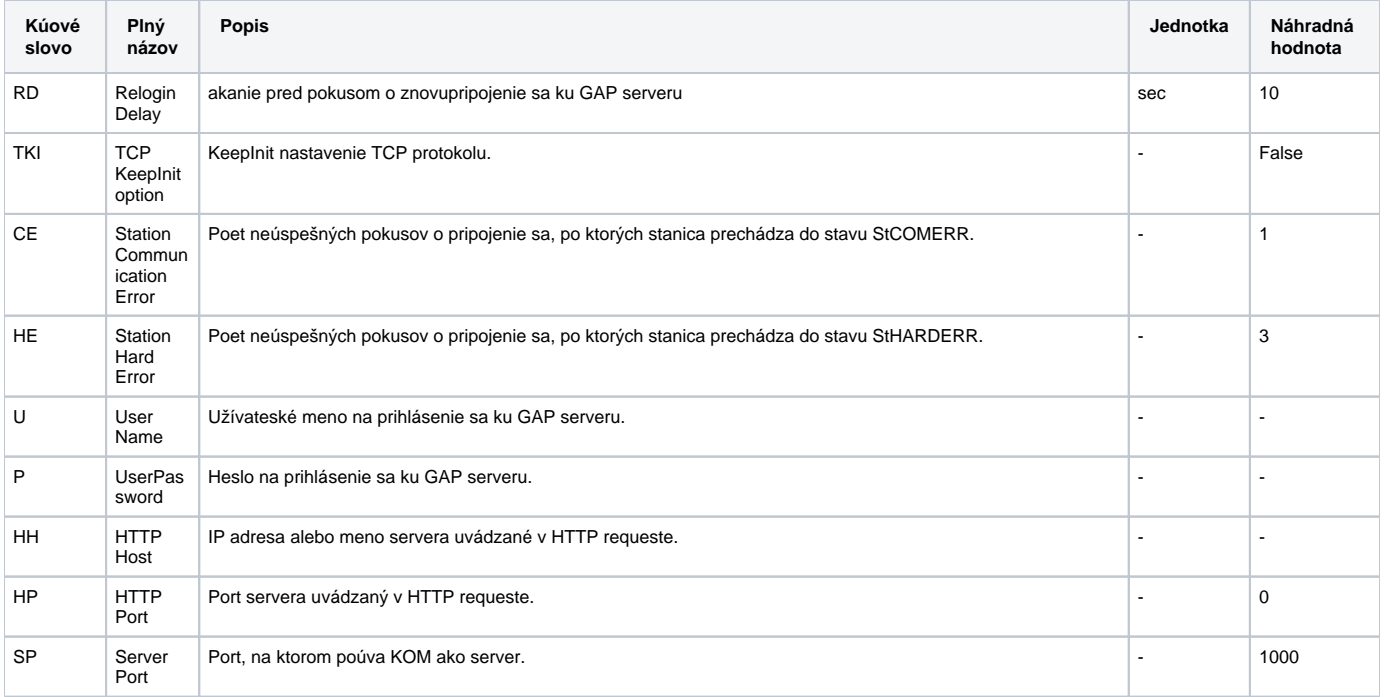

<span id="page-2-2"></span><span id="page-2-1"></span>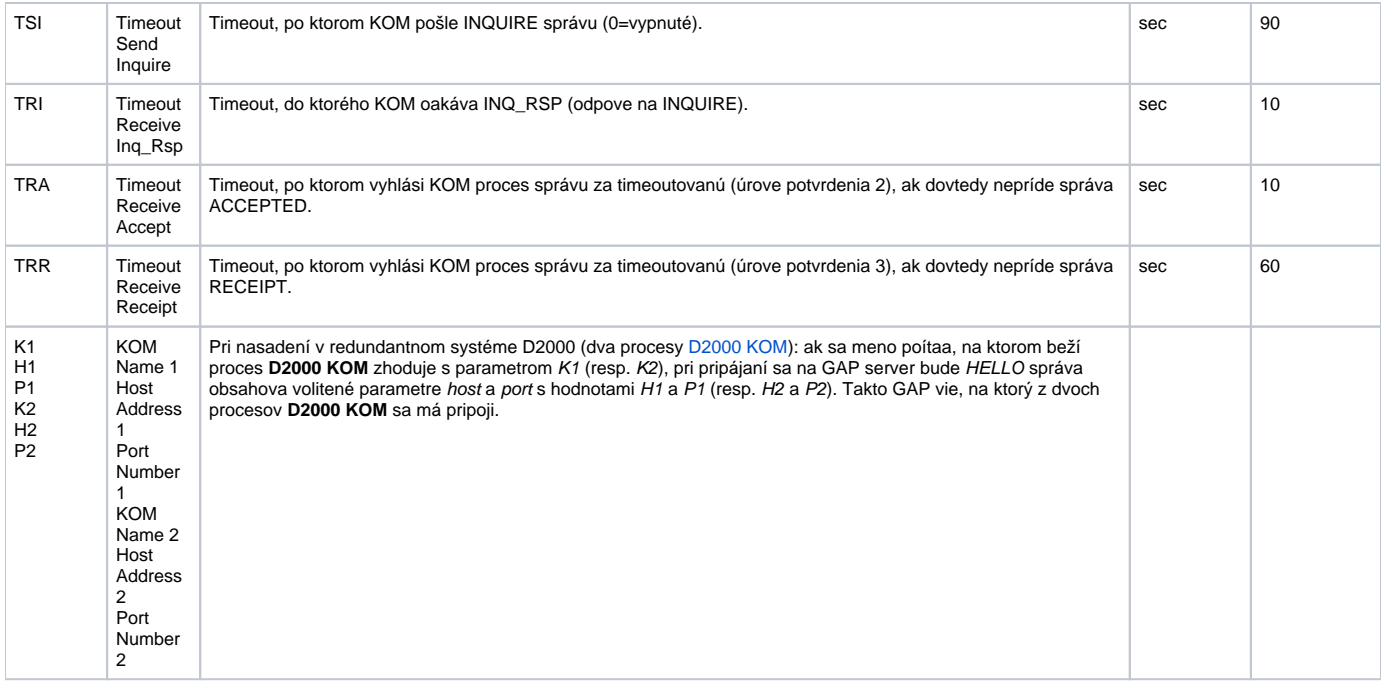

# <span id="page-2-0"></span>**Konfigurácia meraných bodov**

Merané body sú definované svojou adresou, ktorá musí zodpoveda adrese uvedenej v nasledujúcich tabukách. Názvy meraných bodov sa môžu líši a sú uvedené iba kvôli odvolávke na ne v alšom texte.

**Príjem SMS správ:** Po príjme SMS správy sa nastavia hodnoty nasledovných meraných bodov (pokia sú body nakonfigurované).

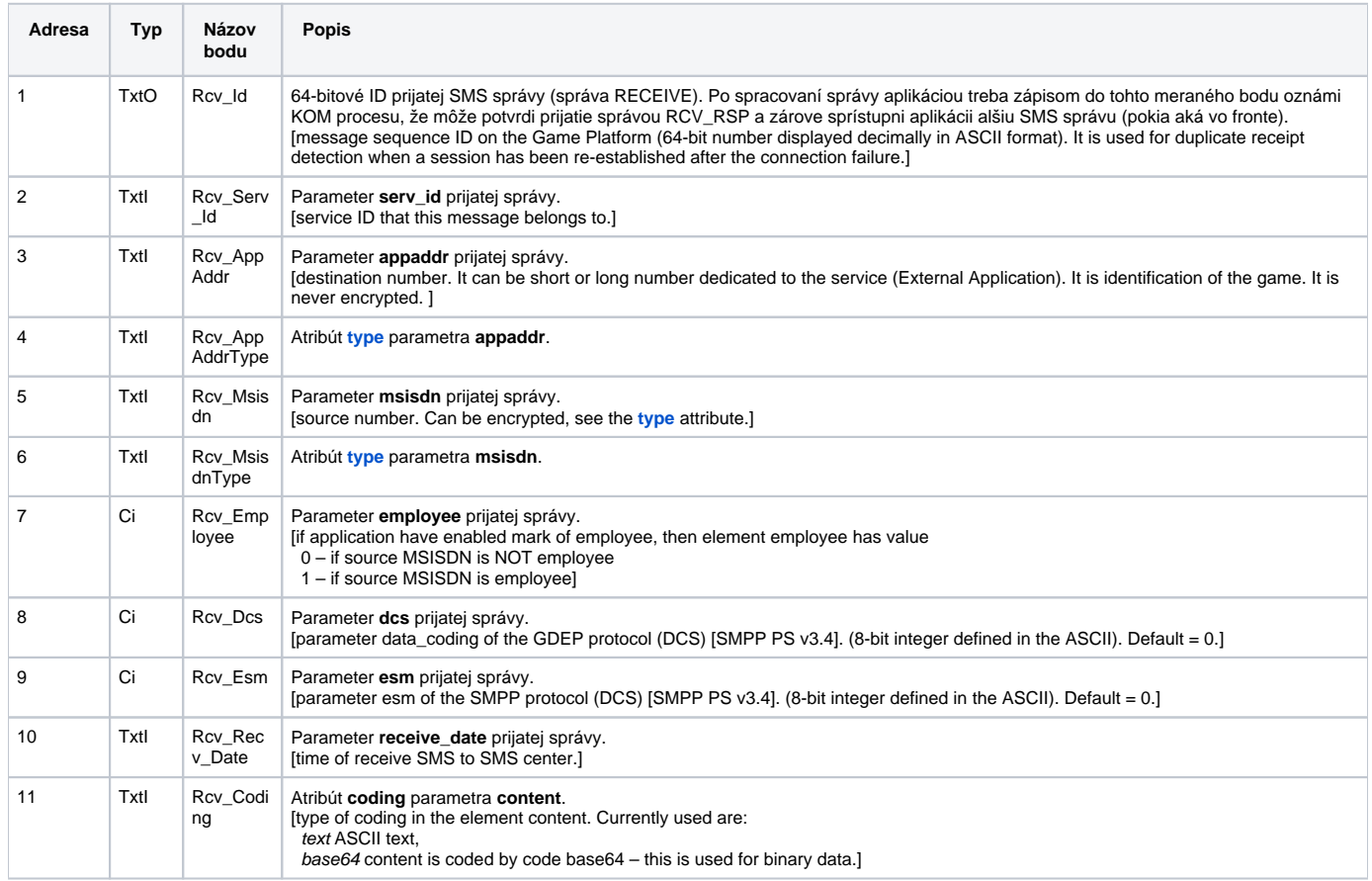

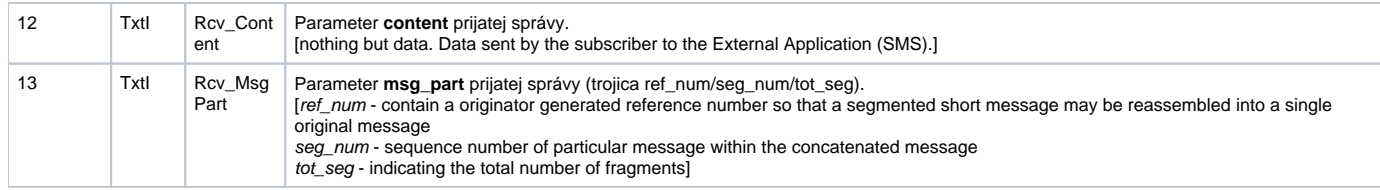

**Posielanie SMS správ:** Pri posielaní SMS správy je potrebné nastavi hodnoty nasledovných meraných bodov (pokia sú body nakonfigurované). Správa sa pošle až po nastavení hodnoty meraného bodu [Snd\\_AppDefId](https://doc.ipesoft.com/pages/viewpage.action?pageId=17273369#OrangeGDEP-snd_appdefid).

Znaka (o) uvedená pri meranom bode znamená, že bod je volitený (nemusí by nakonfigurovaný, pretože GDEP protokol tento atribút uvádza ako nepovinný).

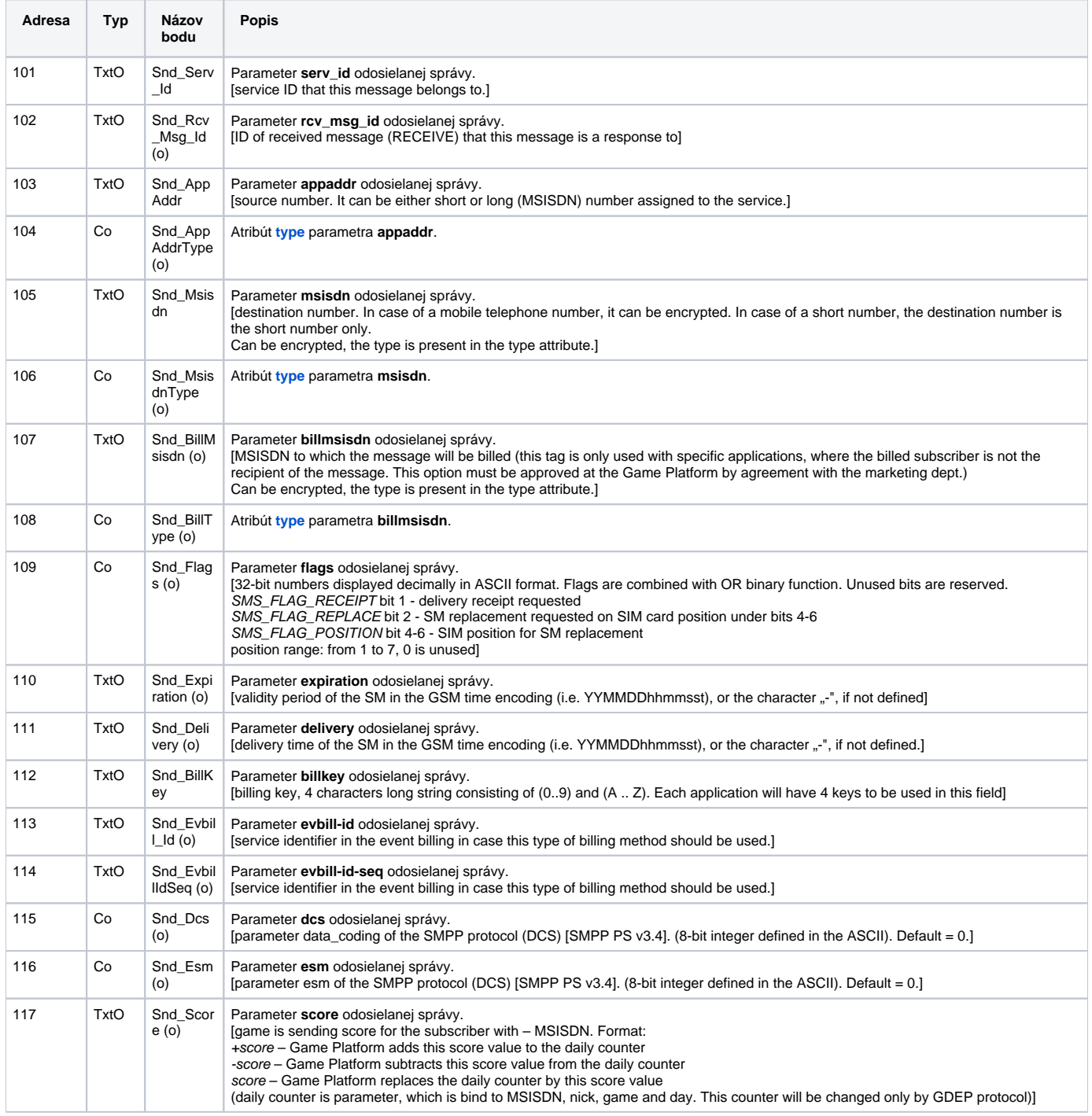

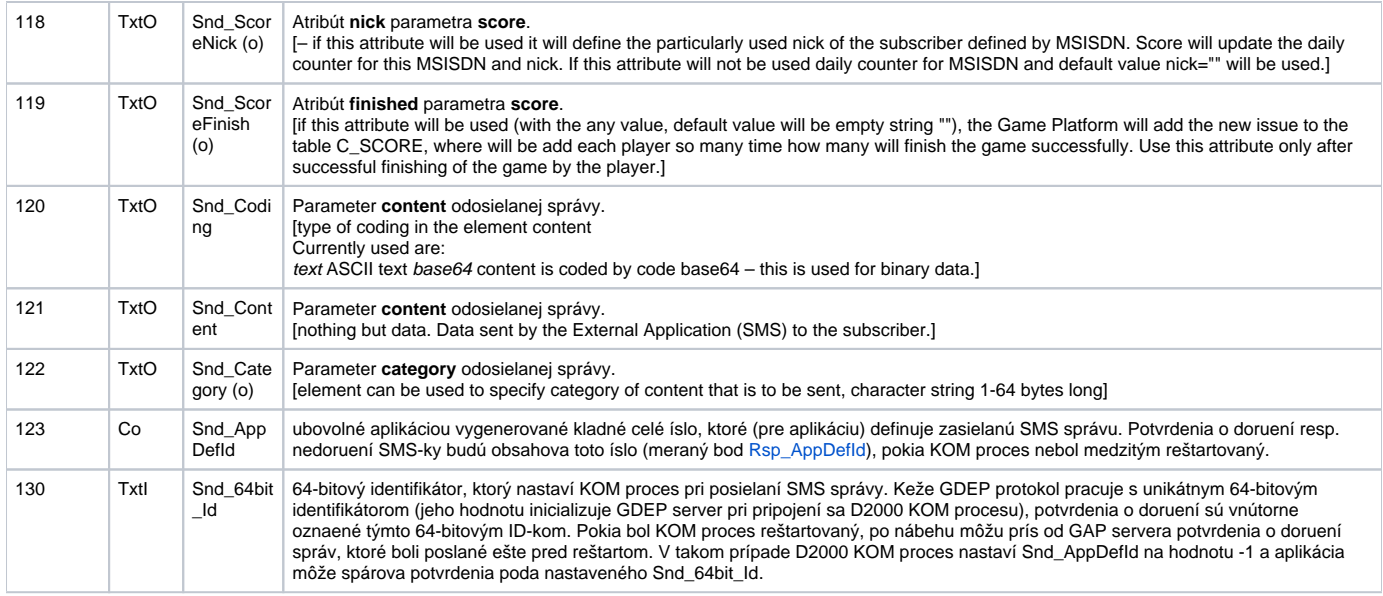

<span id="page-4-1"></span>**Príjem potvrdení o doruení SMS správ:** Po prijatí správ ACCEPTED, RECEIPT a NAK sa nastavia hodnoty nasledovných bodov (ako posledný sa nastaví Rsp\_AppDefId).

<span id="page-4-0"></span>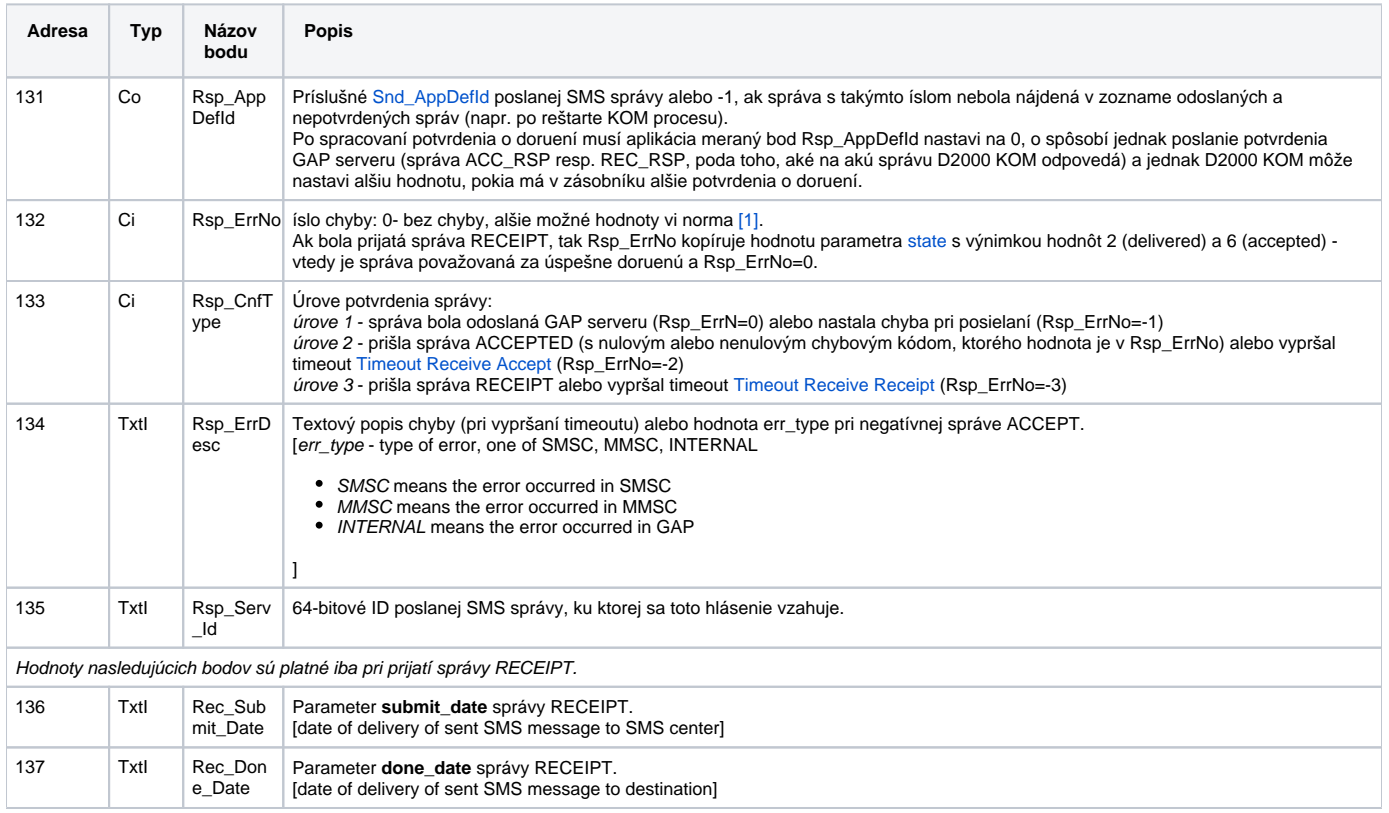

<span id="page-5-4"></span>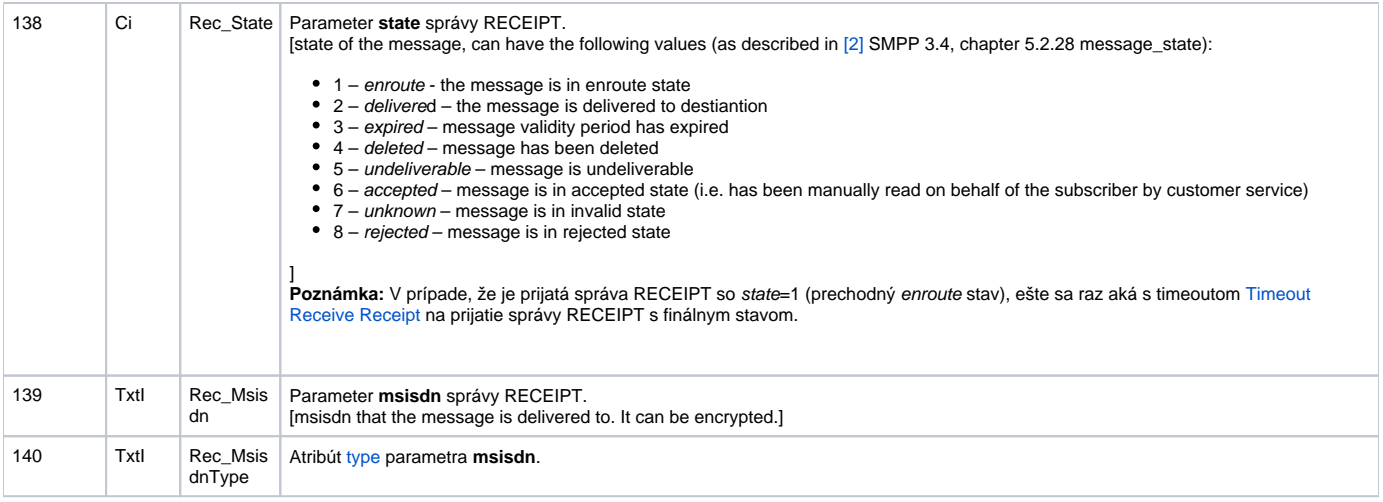

### **Identifikácia stavu komunikácie:**

#### **Tab. . 7**

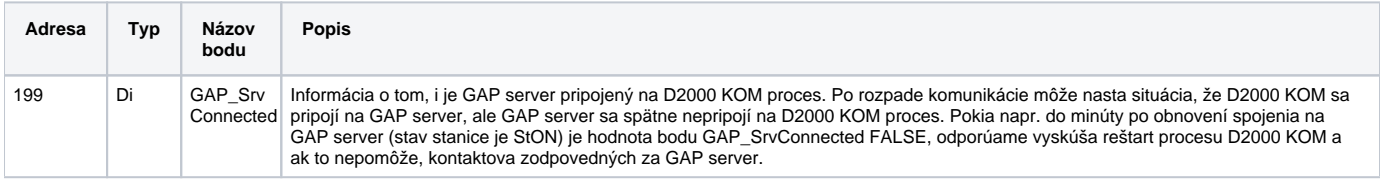

<span id="page-5-3"></span>Atribút type (Rcv\_AppAddrType, Rcv\_MsisdnType) môže nadobúda nasledovné hodnoty (íselné hodnoty sú zadávané pri posielaní SMS správ, textové hodnoty prichádzajú pri prijímaní SMS správ):

#### **Tab. . 8**

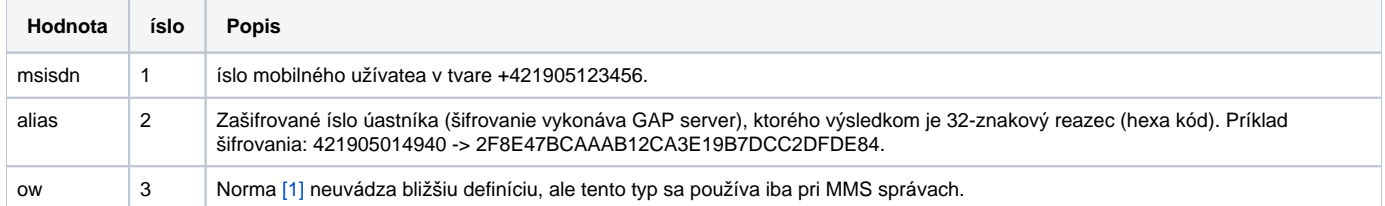

### <span id="page-5-0"></span>**Literatúra**

-

[1] Game Data Exchange Protocol Specification 2.4 (poskytnuté spolonosou Orange Slovensko, a.s.) [2] SMPP PS v3.4 (Short Message Peer to Peer Protocol Specification v3.4)

## <span id="page-5-1"></span>**Zmeny a úpravy**

# <span id="page-5-2"></span>**Revízie dokumentu**

Ver. 1.0 – 2. máj 2006: implementácia protokolu

**Súvisiace stránky:**

[Komunikané protokoly](https://doc.ipesoft.com/pages/viewpage.action?pageId=42703726)